, tushu007.com

<<Windows XP >>

书名:<<Windows XP基础与应用>>

- 13 ISBN 9787040126037
- 10 ISBN 7040126036

出版时间:2003-4

页数:327

PDF

更多资源请访问:http://www.tushu007.com

 $,$  tushu007.com

## $<<$ Windows XP  $>>$

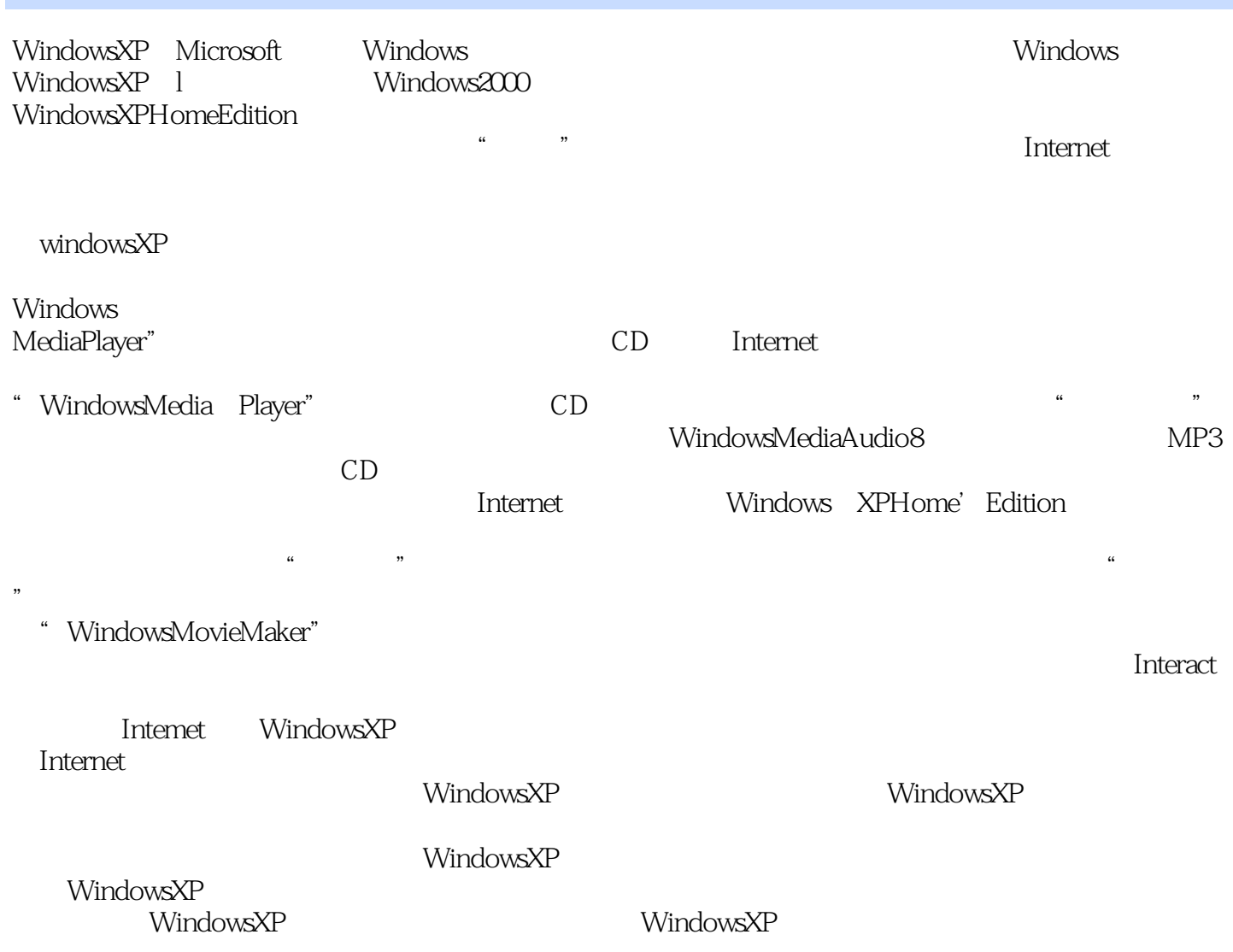

 $\kappa$ 

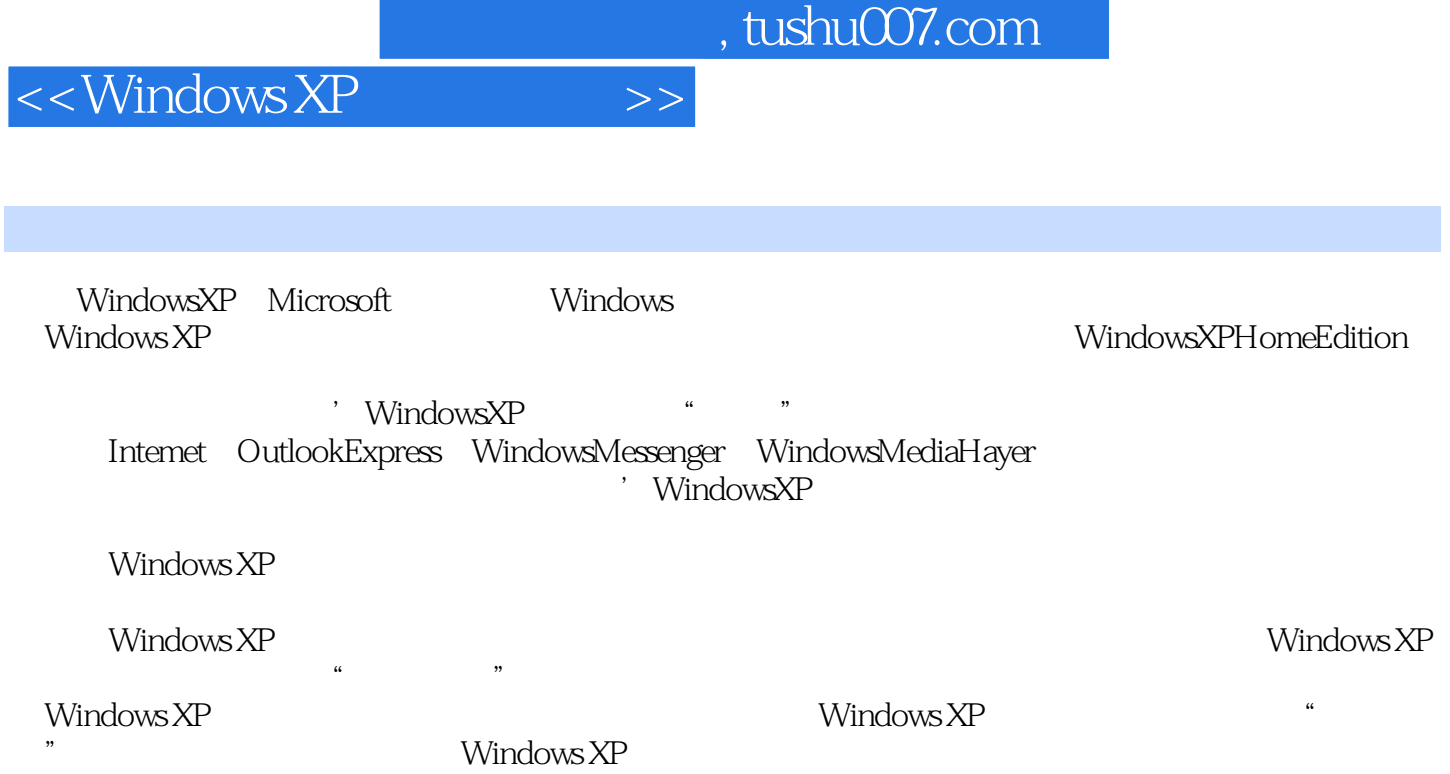

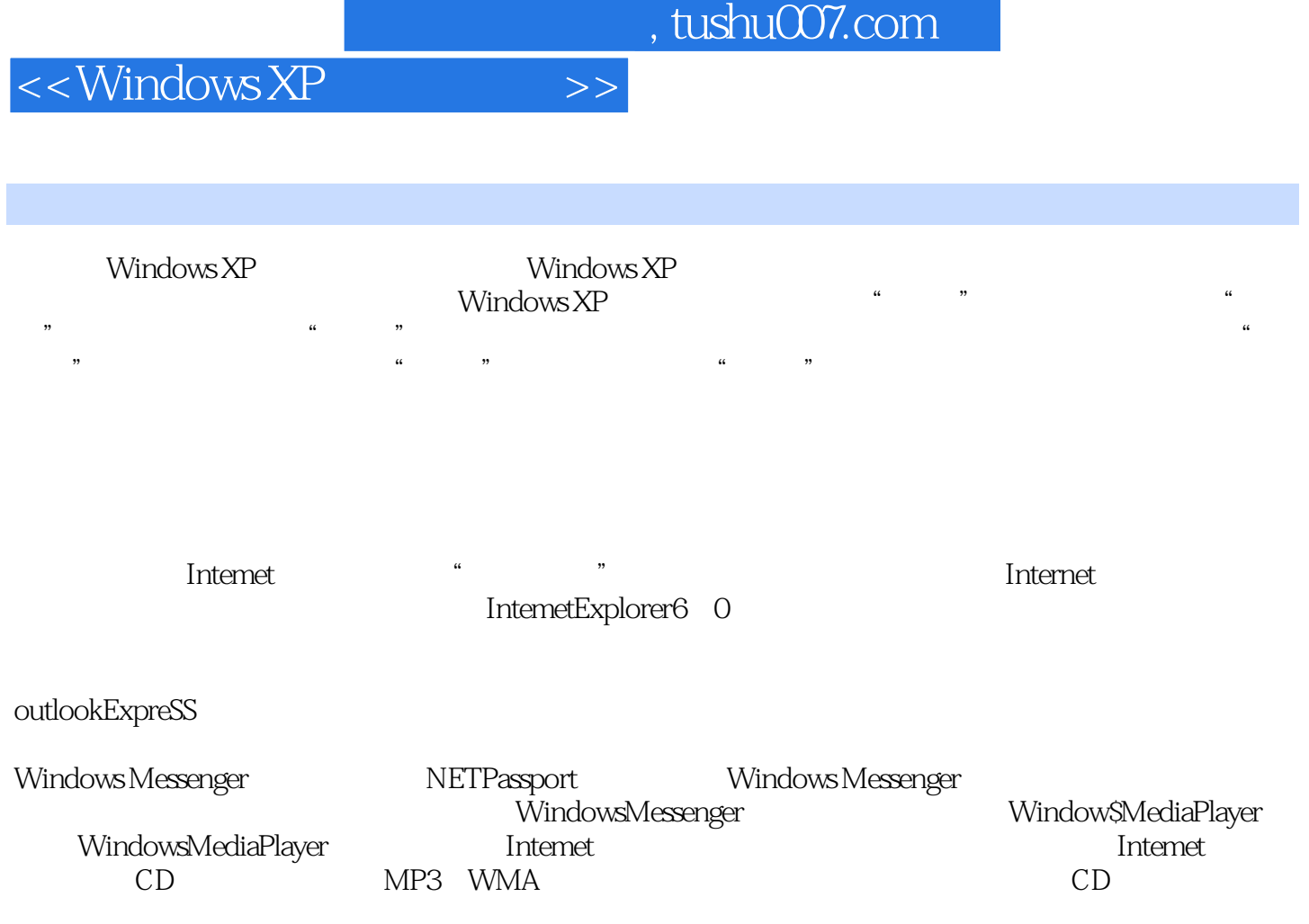

 $\kappa$  $\mathcal{R}$ 

 $\frac{1}{2}$   $\frac{1}{2}$   $\frac{1}{2}$ 

WindowsMovieMaker

Windows XP

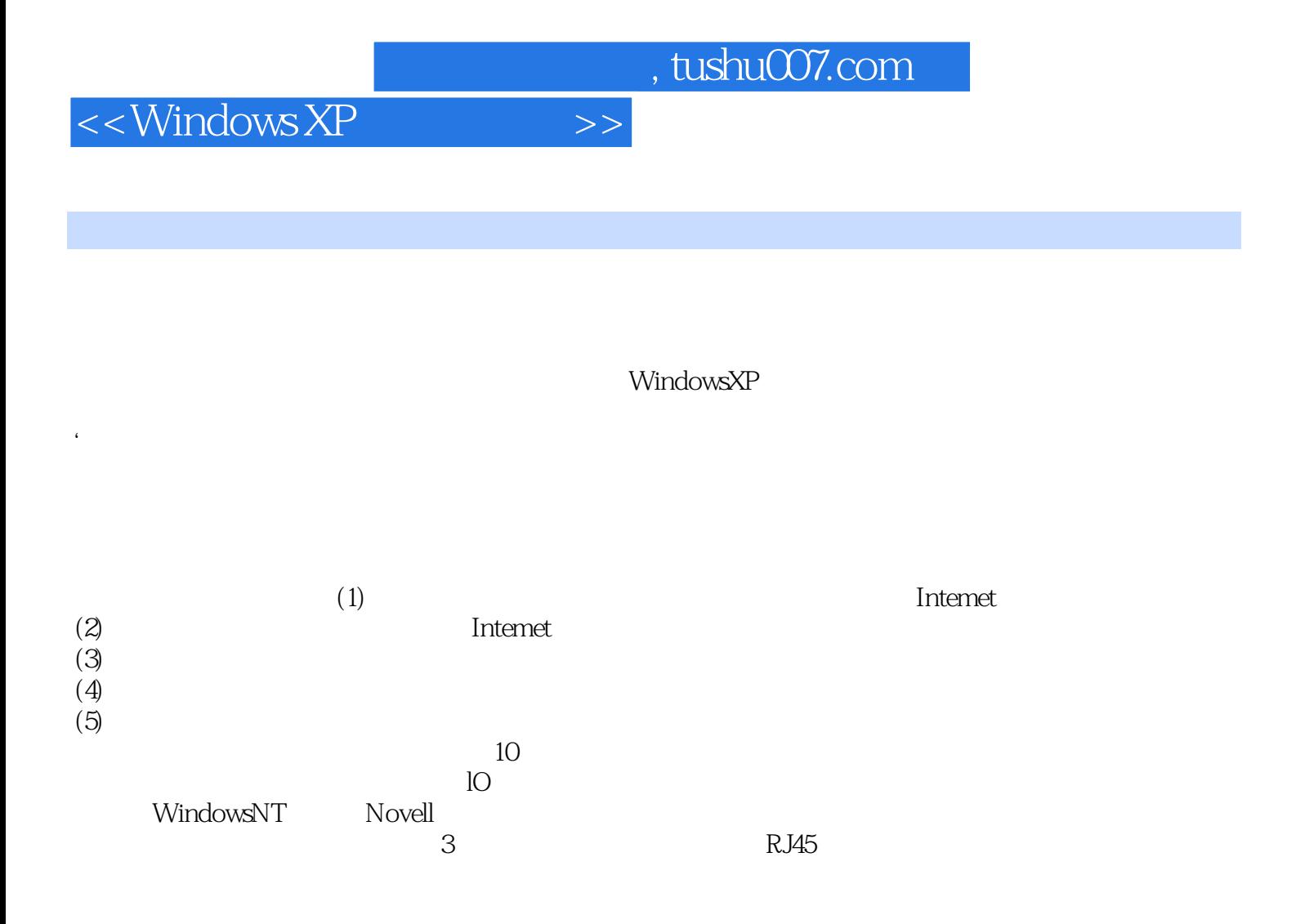

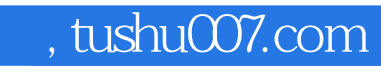

 $<<$ Windows XP  $>>$ 

Windows XP

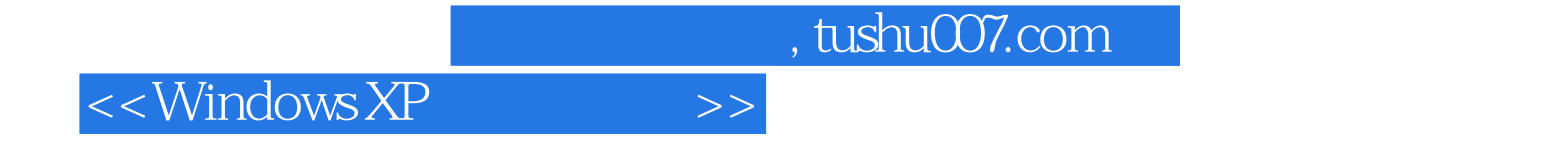

本站所提供下载的PDF图书仅提供预览和简介,请支持正版图书。

更多资源请访问:http://www.tushu007.com